## **Contenidos**

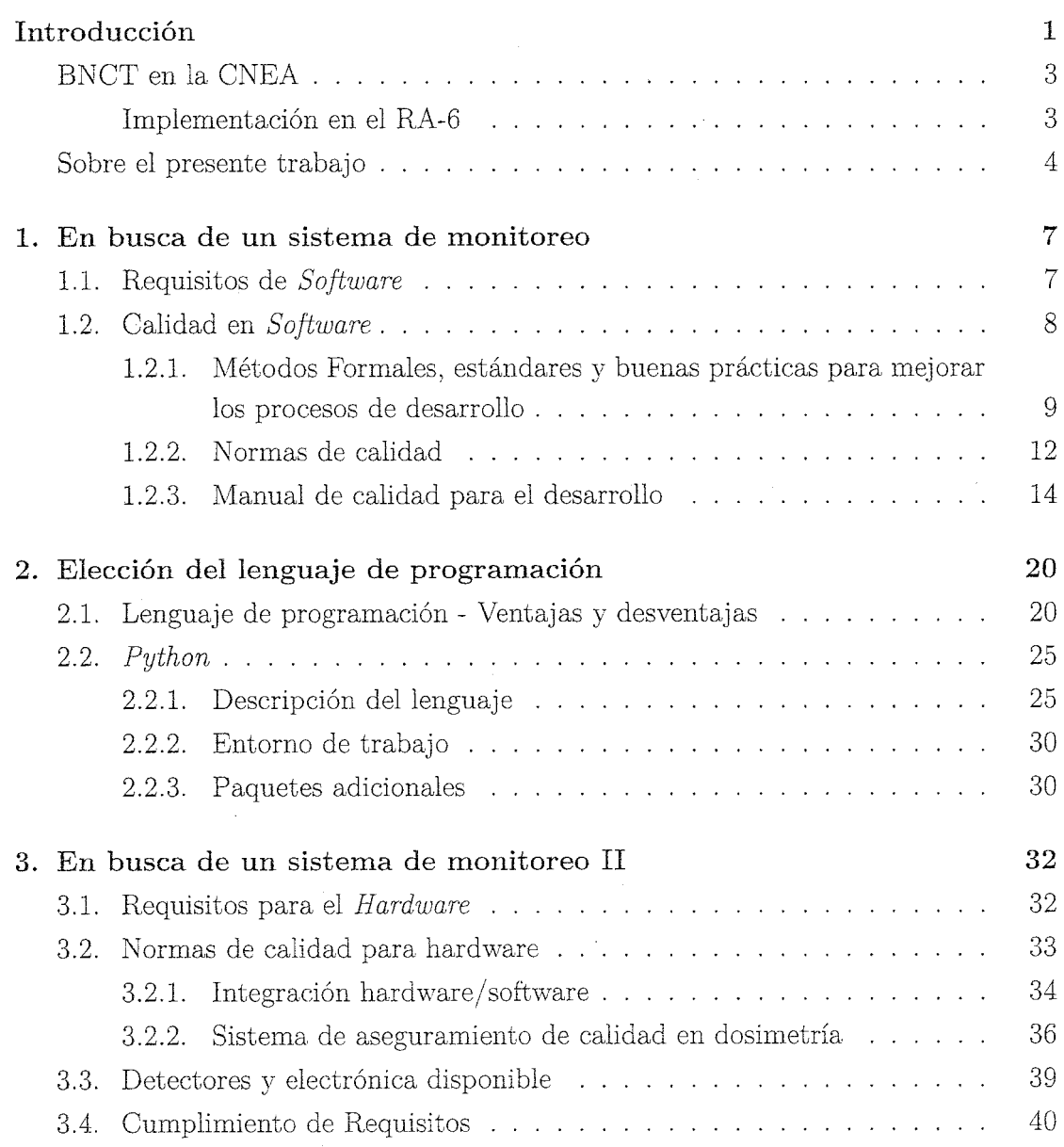

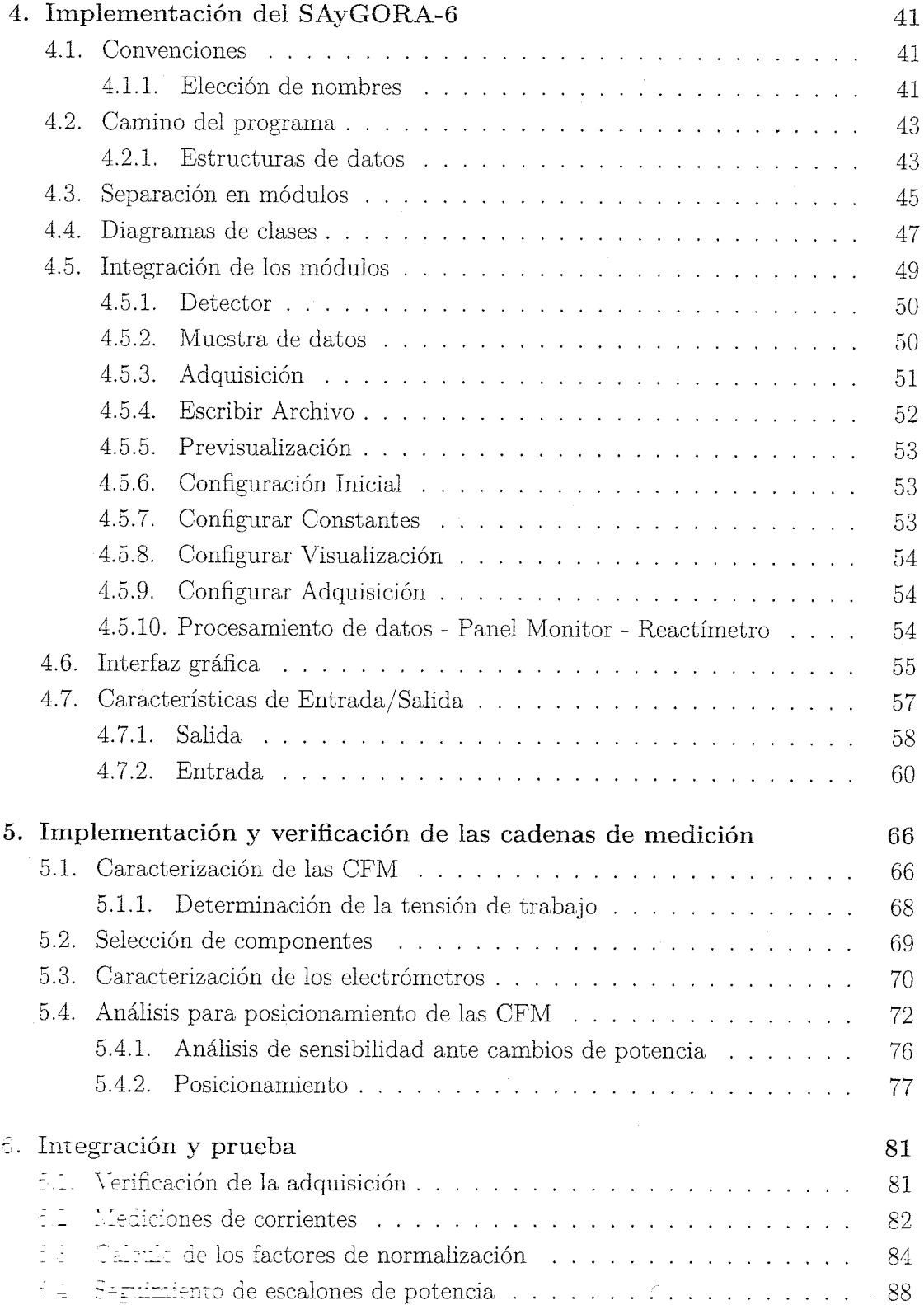

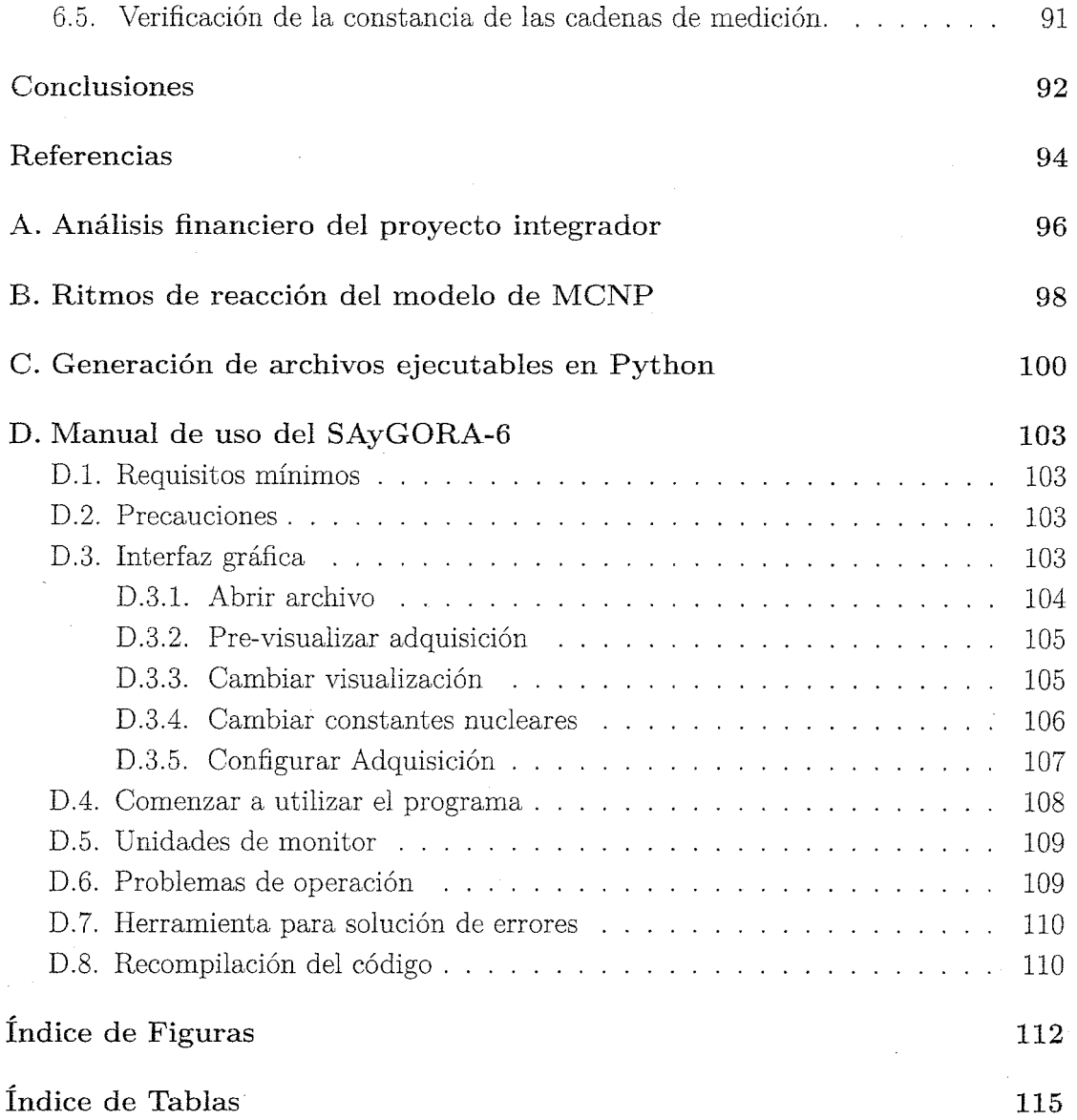

 $viii$